## **NeuroShell Trader**

The Self-Adjusting RSI indicator described by David Sepiashvili can be easily implemented in the NeuroShell Trader by combining a few of the NeuroShell Trader's over 800 indicators. To implement the overbought and oversold benchmarks, select '**New Indicator …**' from the '**Insert**' menu and use the Indicator Wizard to create the following indicators:

RSI Overbought Volatility Benchmark Add2( 50, Mult2( *1.8*, StndDev( RSI( *Close*, *N* ), *N* ) ) )

RSI Oversold Volatility Benchmark Subtract( 50, Mult2( *1.8*, StndDev( RSI( *Close*, *N* ), *N* ) ) )

RSI Overbought Absolute Deviation Benchmark Add2( 50, Mult2( *2.0*, MovAvg( Abs( Subtract( RSI( *Close*, *N* ), MovAvg( RSI( *Close*, *N* ), *N* )))))

RSI Oversold Absolute Deviation Benchmark Subtract( 50, Mult2( *2.0*, MovAvg( Abs( Subtract( RSI( *Close*, *N* ), MovAvg( RSI( *Close*, *N* ), *N* )))))

> Marge Sherald, Ward Systems Group, Inc 301 662 7950, E-mail sales@wardsystems.com http://www.neuroshell.com

Figure A: NeuroShell Trader Self-Adjusting RSI Chart

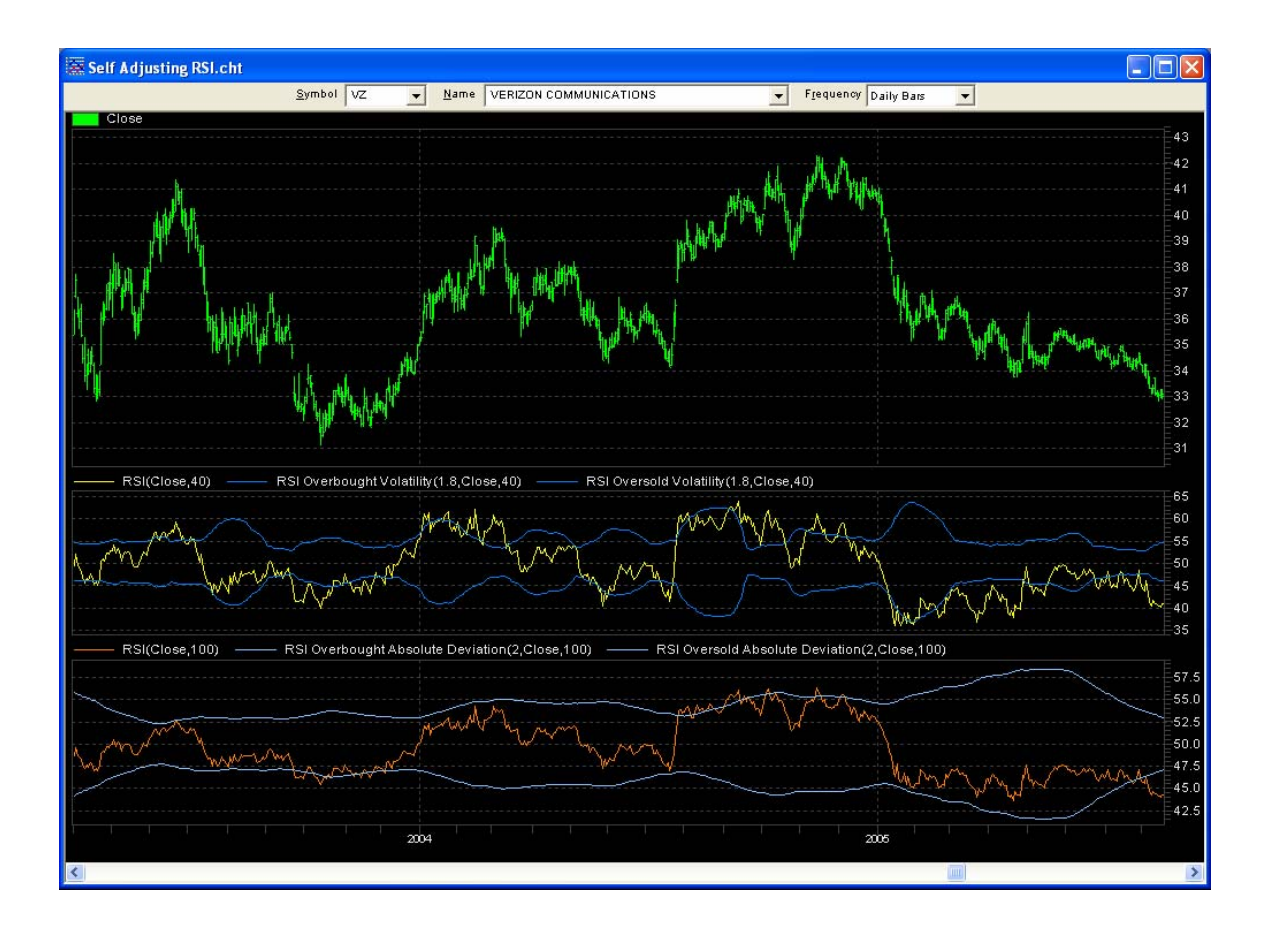